# **Właściwości cieplne**

## Ćwiczenie 4A: **Wyznaczanie współczynnika rozszerzalności cieplnej materiałów**

Instrukcję opracował: dr inż. Paweł Rutkowski KCiMO,WIMiC, AGH Kwiecień 2022, wer. 0.4

### **Cel ćwiczenia**

- Analiza związków między budową wewnętrzną materiału a rozszerzalnością cieplną.
- Poznanie parametrów służących do ilościowego opisu zjawiska rozszerzalności cieplnej ciał stałych.
- Zapoznanie się z dylatometryczną metodą pomiaru liniowego współczynnika rozszerzalności cieplnej.
- Wyznaczenie wartości liniowego współczynnika rozszerzalności cieplnej w zadanym zakresie temperatury.
- Interpretacja i opis uzyskanych wyników pomiarów dylatometrycznych.
- Analiza błędów wpływających na pomiar dylatometryczny.

# **1. Zagadnienia do przygotowania**

Do realizacji ćwiczenia wymagana jest znajomość następujących zagadnień:

- wpływ wiązań chemicznych na rozszerzalność cieplną ciał stałych,
- struktura i mikrostruktura materiału,
- wydłużenie bezwzględne i względne,
- objętościowy i liniowy współczynnik rozszerzalności cieplnej,
- zależność rozszerzalności cieplnej od temperatury, struktury materiału oraz przemian zachodzących w materiale,
- anizotropia i izotropia rozszerzalności cieplnej,
- monokryształ a polikryształ,
- przemiana polimorficzna odwracalna i nieodwracalna,
- odkształcenie sprężyste i lepkościowe,
- podstawy budowy dylatometru,
- praktyczne aspekty zjawiska rozszerzalności cieplnej materiałów.

Zagadnienia te zostały szczegółowo omówione w skrypcie: "Laboratorium z nauki o materiałach" [\[1\]](#page-7-0) oraz w literaturze uzupełniającej [\[2–](#page-7-1)[7\]](#page-8-0), wyszczególnionej pod koniec instrukcji.

#### **2. Opis ćwiczenia**

#### **2.1. Przyrządy i materiały do badań**

Podczas ćwiczenia zostaną wykorzystane następujące przyrządy i materiały:

- dylatometr horyzontalny Netzsch DIL 402 PC,
- śruba mikrometryczna o dokładności 0*,*01 mm,
- suwmiarka noniuszowa o dokładności 0*,*02 mm,
- próbki materiałów polikrystalicznych:  $Al_2O_3$ ,  $ZrO_2$ ,  $SiC$ ,
- pęseta.

#### **3. Zasada pomiaru współczynnika rozszerzalności cieplnej**

Pod wpływem przyrostu temperatury, w wyniku wzrastającej amplitudy drgań atomów w ciałach stałych, zwiększa się średnia odległość międzyatomowa. Taka sytuacja skutkuje zwiększeniem się wymiaru ogrzewanego materiału, a zatem jego rozszerzalnością cieplną. W przypadku materiałów ceramicznych ma to bardzo duże znaczenie ze względu na powstające naprężenia cieplne. Znajomość zachowania się materiałów przy zmiennej temperaturze jest niezbędna również dla projektowania np. wymurówki pieca, materiałów wielowarstwowych, elementów będących częścią większego urządzenia poddawanego zmiennym warunkom cieplnym. Wielkością charakteryzującą takie zachowanie jest współczynnik liniowej rozszerzalności cieplnej (termicznej) wyrażony w jednostkach 1*/* <sup>∘</sup>C lub 1*/*K. Zgodnie z wykresem na rysunku [1](#page-2-0) jest on współczynnikiem proporcjonalności pomiędzy wydłużeniem materiału a zmianą temperatury. Zatem mówi on nam o ile wydłuży się materiał po jego ogrzaniu o daną jednostkę temperatury. Wartość liniowego współczynnika rozszerzalności cieplnej jest zależna tej zmiany. Dla większości materiałów jego wartość rośnie wraz z temperaturą, chyba że w materiale zachodzą zmiany na poziomie strukturalnym, np. przemiany polimorficzne. Dla materiałów izotropowych, liniowy współczynnik rozszerzalności cieplnej  $\alpha$ , wyraża się następującym wzorem:

<span id="page-1-0"></span>
$$
\alpha = \frac{\Delta L}{L_0 \cdot \Delta T} = \frac{\varepsilon}{\Delta T}.\tag{1}
$$

Względne wydłużenie  $\varepsilon$  materiału można zapisać następującym wzorem:

$$
\varepsilon = \alpha \cdot \Delta T. \tag{2}
$$

Dla monokryształów anizotropowych o innej strukturze krystalicznej niż regularna, współczynnik rozszerzalności cieplnej staje się tensorem, a zatem jego wartość zależy od kierunku pomiaru. W tym przypadku współczynnik  $\alpha_{ij}$  określa deformację kryształu przy wzroście temperatury o 1 <sup>∘</sup>C. W przypadku materiałów polikrystalicznych, gdzie ich wymiary przestrzenne są dużo większe od rozmiarów faz je tworzących, można przyjąć izotropowy charakter odkształcenia materiału i posługiwać się liniowym współczynnikiem rozszerzalności cieplnej [\(1\)](#page-1-0).

W celu określenia zmian wymiarów materiałów wykorzystuje się sygnały bezwzględnego wydłużenia próbki w funkcji temperatury, zarejestrowane w wyniku pomiarów dylatometrycznych. Na rysunku [2](#page-2-1) przedstawiono uproszczony schemat budowy dylatometru Netzsch DIL 402 PC,

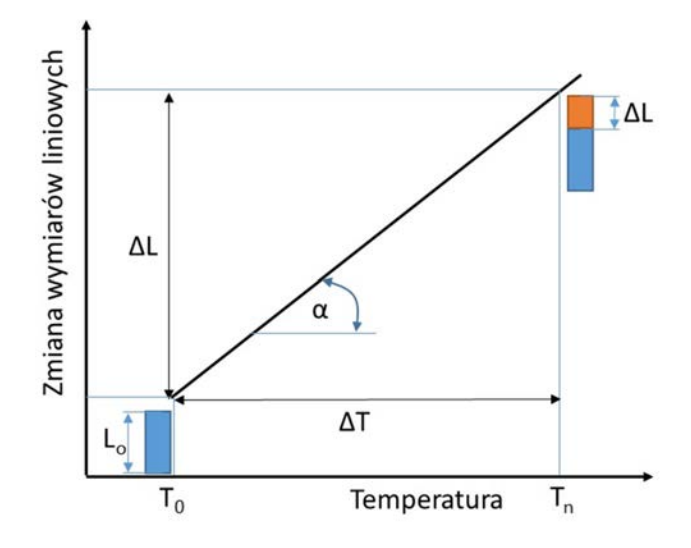

<span id="page-2-0"></span>Rysunek 1. Wykres zależności wydłużenia materiału od przyrostu temperatury

będącego na wyposażeniu laboratorium z Nauki o Materiałach. Pomiar rozszerzalności cieplnej, wyliczonej na bazie zarejestrowanego wydłużenia badanego materiału w funkcji temperatury, polega na umieszczeniu próbki o określonej długości w łożu układu pomiarowego urządzenia (2) (rys. [2\)](#page-2-1). Łoże próbki (2) umieszczone jest w piecu (5) zapewniającym równomierny rozkład temperatury wokół mierzonego materiału. Zmiany liniowe długości badanej próbki przekazywane są przez popychacz (3) do indukcyjnego przetwornika (6), który przekształca sygnał i przesyła zebrane wartości położenia popychacza do programu sterującego pomiarem. Temperaturę pomiaru kontroluje termopara (4).

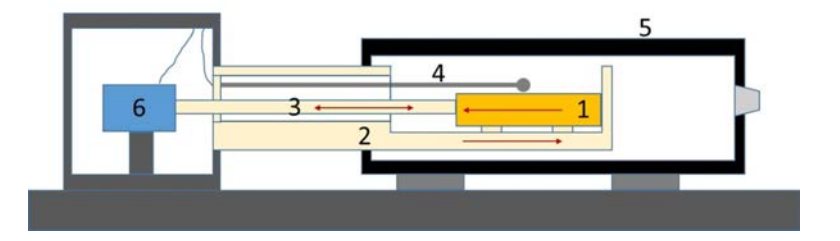

<span id="page-2-1"></span>Rysunek 2. Poglądowy schemat budowy dylatometru

Rejestrowane przez dylatometr (rys. [2\)](#page-2-1) wartości zmian bezwzględnego wydłużenia są wypadkową wynikającą z rozszerzalności cieplnej badanego materiału (1) oraz układu pomiarowego (łoża – 2 oraz popychacza – 3). Jeżeli rozszerzalność układu pomiarowego będzie większa  $(2+3)$ od badanego materiału (1) to popychacz będzie poruszał się w prawo i wykazywał skurcz próbki. W przypadku większego współczynnika rozszerzalności cieplnej badanego materiału (1) od układu pomiarowego  $(2 + 3)$  popychacz bedzie poruszał się w lewo i wykazywał rozszerzalność materiału. W związku z tym należy uwzględnić w pomiarze rozszerzalność cieplną łoża i popychacza. Uzyskanie poprawnych danych wydłużenia względnego badanego materiału jest możliwe na dwa sposoby: korekcję oraz kalibrację (czyli korekcję z wzorcem).

**Korekcja pomiaru** – w tej metodzie wykorzystuje się stabelaryzowane, teoretyczne wartości zmian wydłużenia względnego elementu pomiarowego. Zakłada się, że próbka, łoże i popychacz znajdują się w tej samej temperaturze. Skorygowana wartość wydłużenia względnego będzie wynosiła:

$$
\varepsilon_{\text{próbki}} = \varepsilon_{\text{zarejestrowane}} + \varepsilon_{\text{układu pomiarowego}}.\tag{3}
$$

**Kalibracja pomiaru (zastosowana w trakcie zajęć laboratoryjnych)** – w tej metodzie najpierw wykonywany jest pomiar kalibracyjny na wzorcu ("standardzie"), którego wynik jest porównywany z rzeczywistymi stabelaryzowanymi wartościami względnego wydłużenia wzorca. Następnie w identycznych warunkach pomiarowych przeprowadzany jest właściwy pomiar próbki skorygowany o kalibrację na wzorcu. Ten sposób pomiaru jest bardziej dokładny, ponieważ uwzględnia również: szybkość przyrostu temperatury, atmosferę otoczenia próbki, nacisk popychacza na próbkę, czy ilość przepływającego gazu. Właściwa wartość względnego wydłużenia próbki wyliczana jest w następujący sposób:

 $\varepsilon_{\text{zareiestrowane dla problem}} = \varepsilon_{\text{zarejestrowane}} + \varepsilon_{\text{tablicowe dla wzorca}} - \varepsilon_{\text{zareiestrowane dla wzorca}}$ . (4)

#### **4. Opis wykonania ćwiczenia**

#### **4.1. Pomiar początkowej długości próbki badanego materiału**

Należy przeprowadzić pomiar długości  $(L_0)$ , próbki materiału przeznaczonego do wykonania oznaczenia, z użyciem suwmiarki lub śruby mikrometrycznej. Pomiar należy wykonać kilkukrotnie na tej samej próbce, a następnie obliczyć wartość średnią długości próbki. Wynika to z błędów pomiarowych długości próbki, które mogą być spowodowane: temperaturą pomiaru, nieidealną płaskorównoległością powierzchni pomiarowych badanej próbki, dokładnością śruby mikrometrycznej lub suwmiarki, siłą docisku.

#### **4.2. Uruchomienie programu sterującego dylatometrem**

Uruchomienie programu sterującego dylatometrem następuje po wcześniejszym załączeniu aparatury pomiarowej przez prowadzącego ćwiczenie. Ikona programu obsługującego dylatometr znajduje się na pulpicie komputera (rys. [3\)](#page-3-0).

<span id="page-3-0"></span>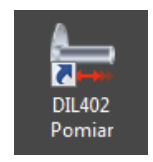

Rysunek 3. Ikona programu sterującego dylatometrem

#### **4.3. Umieszczenie próbki w urządzeniu pomiarowym**

Aby umieścić próbkę w dylatometrze (rys. [4\)](#page-4-0) należy w pierwszej kolejności przy pomocy uchwytu (1) odsunąć piec w prawo. Następnie wykorzystując pokrętło (2) przesunąć popychacz (4) w lewo, zgodnie z narysowanym oznaczeniem na tabliczce (3). Przy pomocy pęsety próbkę (5) umieszcza się na podkładkach w łożu (6) z polikrystalicznego tlenku glinu tak, aby opierała się ona o prawą ścianę łoża. W kolejnym kroku przy pomocy pokrętła (2) należy dosunąć popychacz (4) do mierzonej próbki do momentu zapalenia się czerwonej diody (8). Termopara (7) powinna znajdować się blisko powierzchni bocznej badanego materiału. Po nasunięciu pieca (1) do końca w lewo na łoże (6) można przejść do uruchomienia programu pomiarowego.

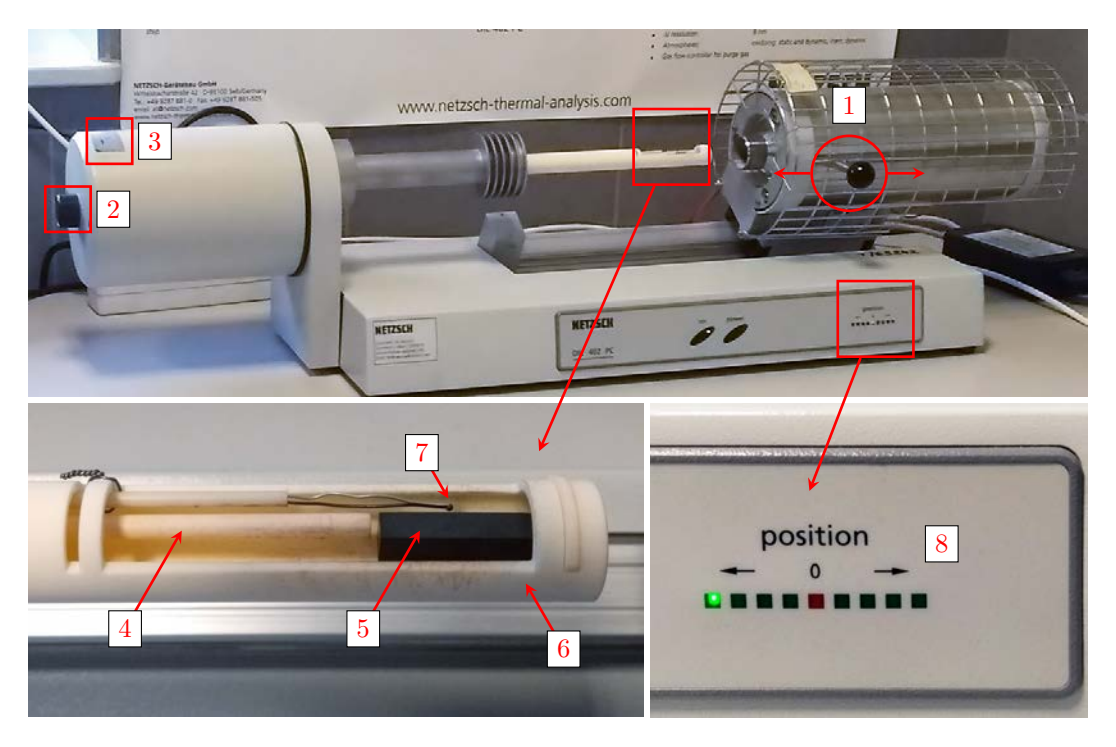

<span id="page-4-0"></span>Rysunek 4. Sposób montażu próbki w dylatometrze

#### **4.4. Uruchomienie programu pomiarowego**

W celu uruchomienia programu pomiarowego należy na otwartym programie korekcyjnym w zakładce Fast definition (rys. [5\)](#page-5-0) zaznaczyć opcję Correction + sample (1), wpisać nazwę materiału (2), wpisać zmierzoną długość[1](#page-4-1) próbki (3) oraz określić nazwę pliku, gdzie będą zbierane rejestrowane punkty pomiarowe (4). Następnie przyciskiem Forward pomijamy pozostałe zakładki, nie zmieniając nic, do momentu pojawienia się okna startowego, gdzie przyciskiem Start (6) uruchamiamy pomiar.

W trakcie pomiaru, w głównym oknie programu sterującego dylatometrem, na bazie zbieranych punktów pomiarowych, będzie rysowany wykres zależności względnego wydłużenia próbki w funkcji przyrostu temperatury.

Pomiar kończy się komunikatem End of Measurement.

#### **4.5. Eksport punktów pomiarowych do pliku CSV**

Uzyskane wyniki z pomiaru dylatometrycznego należy wyeksportować w postaci pliku CSV, który automatycznie będzie otwierał się w programie kalkulacyjnym Excel. W tym celu zgodnie z rysunkiem [6](#page-5-1) należy w programie DIL 402 Pomiar sterującym pomiarem rozwinąć makro Tools, a następnie wybrać opcję Run analysis program (1). W ten sposób zarejestrowane dane pomiarowe zostają automatycznie otwarte w programie Proteus. Kolejny krok to rozwinięcie makra Extras i wybór opcji Export data (2). Po otwarciu okna eksportu danych należy nacisnąć przycisk Export (3), który pozwoli na zapisanie danych w formacie CSV.

<span id="page-4-1"></span><sup>1</sup> **Uwaga**: Wartość długości próbki należy wpisać z dokładnością do setnych części milimetra. W programie sterującym dylatometrem, separatorem dziesiętnym jest **kropka**.

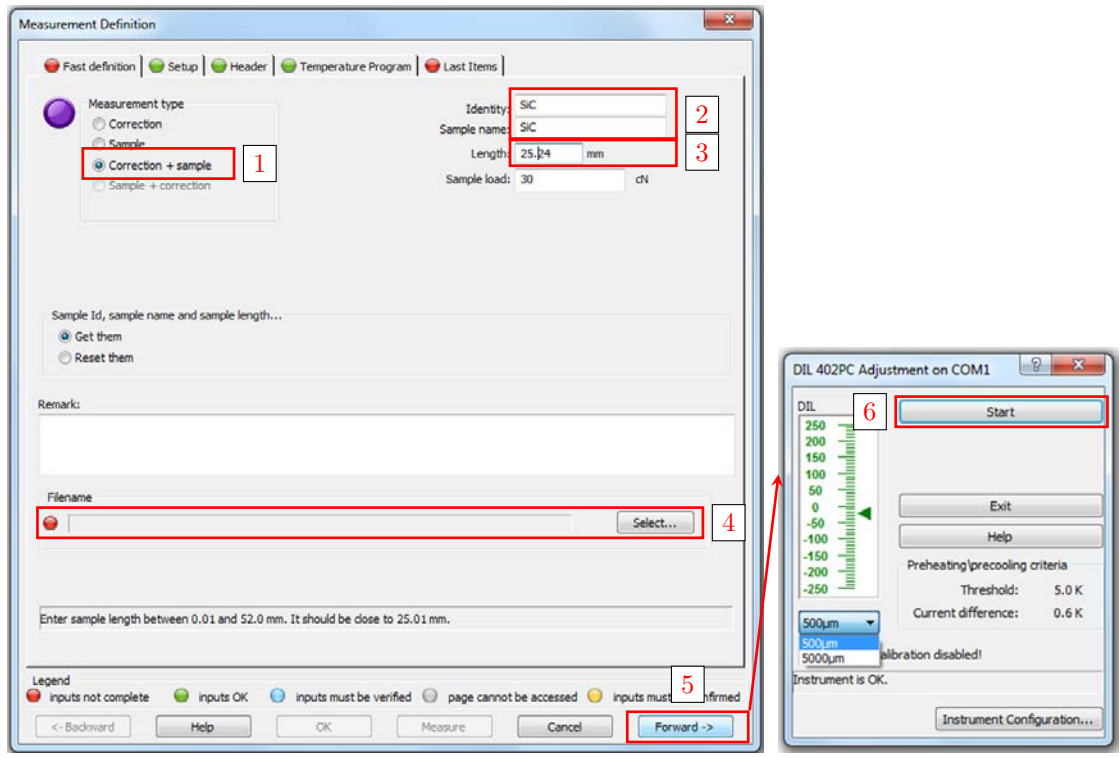

<span id="page-5-0"></span>Rysunek 5. Procedura uruchomienia programu pomiarowego

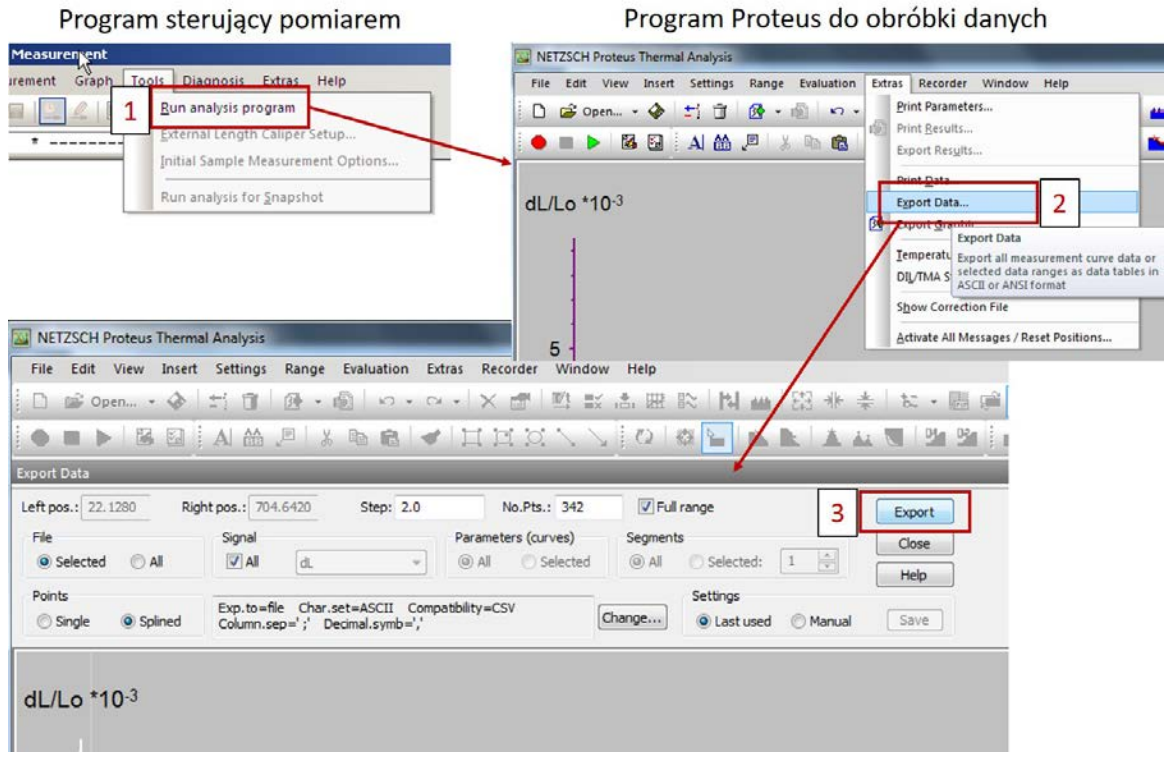

<span id="page-5-1"></span>Rysunek 6. Eksport zarejestrowanych punktów pomiarowych

### **5. Opracowanie wyników**

W wyniku eksportu do pliku CSV zarejestrowane dane pomiaru dylatometrycznego otworzą się w programie kalkulacyjnym w postaci przedstawionej na rysunku [7.](#page-6-0)

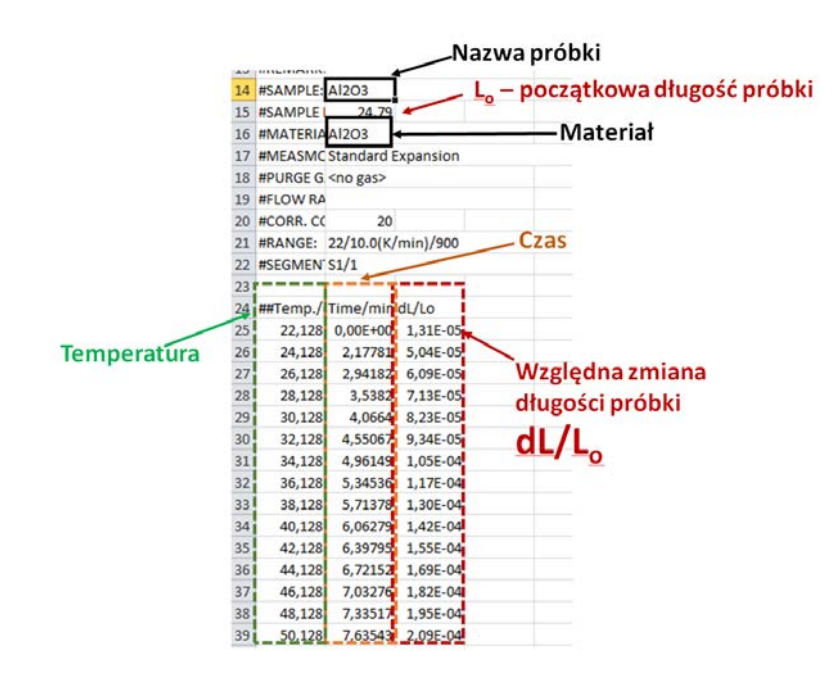

<span id="page-6-0"></span>Rysunek 7. Identyfikacja danych zapisanych w pliku CSV

Opracowanie wyników zarejestrowanych przez urządzenie, będzie odbywało się w programie kalkulacyjnym Excel. Po otwarciu pliku z punktami pomiarowymi należy:

- *a*) Sporządzić wykres wydłużenia względnego próbki w zależności od temperatury.
- <span id="page-6-1"></span>*b*) Obliczyć o ile mikrometrów wydłużyła się badana próbka w całym zakresie temperatury pomiaru lub w zakresie określonym przez prowadzącego.
- <span id="page-6-2"></span>*c*) Obliczyć wartość średniego liniowego współczynnika rozszerzalności cieplnej dla całego zakresu temperatury lub zakresu podanego przez prowadzącego.
- <span id="page-6-3"></span>*d*) Obliczyć wartość średniego objętościowego współczynnika rozszerzalności cieplnej.
- <span id="page-6-4"></span>*e*) Wykreślić zależność liniowego współczynnika rozszerzalności cieplnej w funkcji temperatury, przyjmując krok temperaturowy równy 1 <sup>∘</sup>C.

### **6. Sprawozdanie**

Sprawozdanie wykonywane jest w zeszycie do ćwiczeń laboratoryjnych i powinno zawierać:

- 1. Temat ćwiczenia, datę wykonania.
- 2. Cel ćwiczenia.
- 3. Dane aparatury pomiarowej (model, materiał części pomiarowej urządzenia), warunki pomiaru (temperatura, atmosfera, prędkość ogrzewania) oraz wzorzec dylatometryczny (standard).
- 4. Charakterystykę badanego materiału: rodzaj materiału, długość próbki, dane o budowie wewnętrznej, literaturowe dane dotyczące właściwości cieplnych.
- 5. Wartość obliczonego wydłużenia materiału w przyjętym zakresie temperatury (zgodnie z punktem [5](#page-6-0)*b*[\).](#page-6-1)
- 6. Wartość średniego liniowego współczynnika rozszerzalności cieplnej wyznaczonego dla przyjętego zakresu temperatury (zgodnie z punktem [5](#page-6-0)*c*[\).](#page-6-2)
- 7. Wartość średniego objętościowego współczynnika rozszerzalności cieplnej wyznaczonego dla przyjętego zakresu temperatury (zgodnie z punktem [5](#page-6-0)*[d](#page-6-3)*).
- 8. Porównanie wyznaczonej wartości średniego liniowego współczynnika rozszerzalności cieplnej badanego materiału z wartością literaturową oraz porównanie jej z typowymi wartościami współczynnika rozszerzalności cieplnej dla innych grup materiałów inżynierskich.
- 9. Omówienie kształtu wykresu przedstawiającego zmiany współczynnika rozszerzalności cieplnej względem temperatury (przygotowanego w punkcie [5](#page-6-0)*e*[\).](#page-6-4) Porównanie wartości zamieszczonych na wykresie z wyznaczoną wartością średniego liniowego współczynnika rozszerzalności cielnej.
- 10. Omówienie czynników wpływających na precyzję pomiaru dylatometrycznego.
- 11. Dyskusję dotyczącą znaczenia pomiaru korekcyjnego.
- 12. Dyskusję otrzymanych wyników w odniesieniu do struktury badanego materiału.

### **7. Przykładowe pytania i zadania do dyskusji**

- 1. Kiedy na krzywej dylatometrycznej mogą zachodzić dynamiczne zmiany wymiarów próbki?
- 2. Jakie informacje daje nam pomiar dylatometryczny w przypadku szkieł?
- 3. Jakie znaczenie praktyczne ma pomiar rozszerzalności cieplnej materiału (przykłady i wyjaśnienie)?
- 4. Jaki wpływ będą miały przemiany polimorficzne szkła kwarcowego po wielokrotnym jego podgrzaniu do temperatury  $T_q$ ?
- 5. Udowodnić, że objętościowy współczynnik rozszerzalności cieplnej materiałów izotropowych  $\beta \approx 3\alpha$ .
- 6. Czy do określenia współczynnika rozszerzalności cieplnej monokryształu wystarczy pomiar w jednym jego kierunku krystalograficznym?
- 7. Jak obliczyć średni współczynnik rozszerzalności cieplnej znając skład fazowy materiału kompozytowego?
- 8. Znając wartość zmian liniowych materiału, jego długości początkowej i zakresu temperatury oblicz średni liniowy współczynnik rozszerzalności cieplnej.
- 9. Znając wartość zmian liniowych materiału, jego długość początkową i zakres temperatury oblicz średni objętościowy współczynnik rozszerzalności cieplnej.
- 10. Znając współczynnik rozszerzalności cieplnej materiału oblicz o ile zmieni się jego długość w zadanym przedziale temperatury.

### **8. Literatura uzupełniająca**

- <span id="page-7-0"></span>[1] J. Lis, red.: *Laboratorium z nauki o materiałach*, Skrypty Uczelniane: 1662. Wydawnictwa AGH, Kraków, 2000.
- <span id="page-7-1"></span>[2] M. F. Ashby, D. R. H. Jones: *Materiały inżynierskie. Cz. 1: Właściwości i zastosowania*, Wydawnictwa Naukowo-Techniczne PWN-WNT, Warszawa, 1995.
- [3] M. F. Ashby, D. R. H. Jones: *Materiały inżynierskie. Cz. 2: Kształtowanie struktury i właściwości, dobór materiałów*, Wydawnictwa Naukowo-Techniczne PWN-WNT, Warszawa, 1995.
- [4] M. Handke, M. Rokita, A. Adamczyk: *Krystalografia i krystalochemia dla ceramików*, AGH Uczelniane Wydawnictwa Naukowo-Dydaktyczne, Kraków, 2008. isbn: 978-83-7464-192-0.
- [5] R. Pampuch: *Budowa i właściwości materiałów ceramicznych*, Wydawnictwa AGH, Kraków, 1995.
- [6] R. Pampuch: *ABCD materiałów ceramicznych*, Wydawnictwa AGH, Kraków, 2013.
- <span id="page-8-0"></span>[7] F. Nadachowski: *Zarys technologii materiałów ogniotrwałych*, Śląskie Wydawnictwa Techniczne, Katowice, 1995.